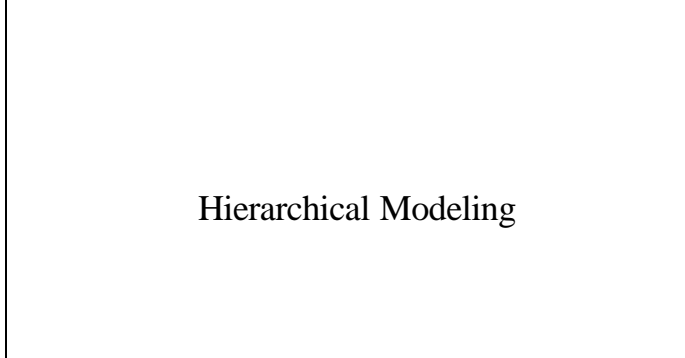

# **Reading**

w Angel, *Interactive Computer Graphics*, sections 8.1 - 8.6

#### **Optional**

- w Foley*, Computer Graphics, Chapter 5.*
- w *OpenGL Programming Guide*, chapter 3

## **Symbols and instances**

Most graphics APIs support a few geometric **primitives**:

- $\bullet$  spheres
- $\bullet$  cubes
- $\bullet$  cylinders

These symbols are **instanced** using an **instance transformation**.

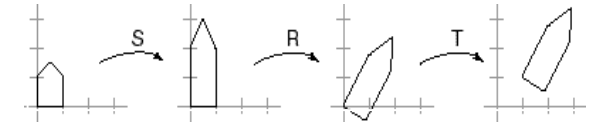

**Q:** What is the matrix for the instance transformation above?

# **Instancing in OpenGL**

In OpenGL, instancing is created by modifying the **modelview** matrix:

```
glMatrixMode( GL_MODELVIEW );
glLoadIdentity();
glTranslatef( ... );
glRotatef( ... );
glScalef( ... );house();
```
Do the transforms seem to be backwards? Why was OpenGL designed this way?

1

# **Instancing in real OpenGL**

The advantage of right-multiplication is that it places the *earlier* transforms *closer* to the primitive.

glPushMatrix();

glTranslate( ... ); glRotate( ... ); house(); glPopMatrix();

glPushMatrix();

glTranslate( ... );  $\overline{gl}$  Rotate( ... ); house(); glPopMatrix();

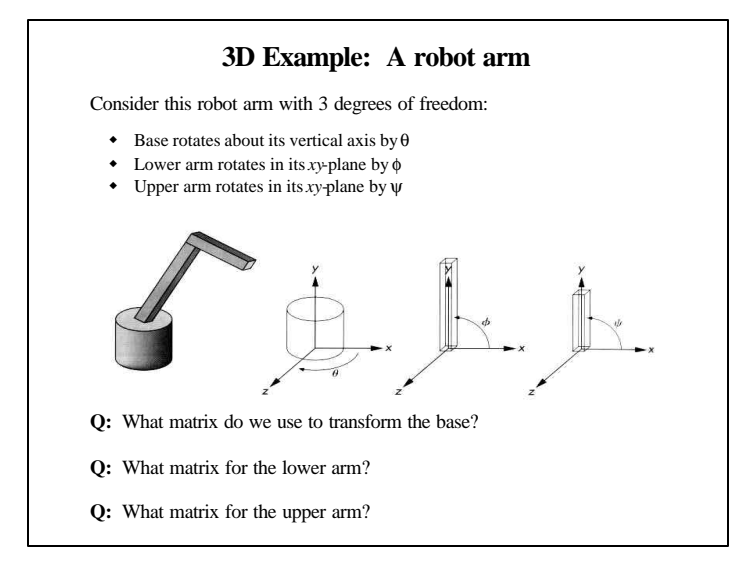

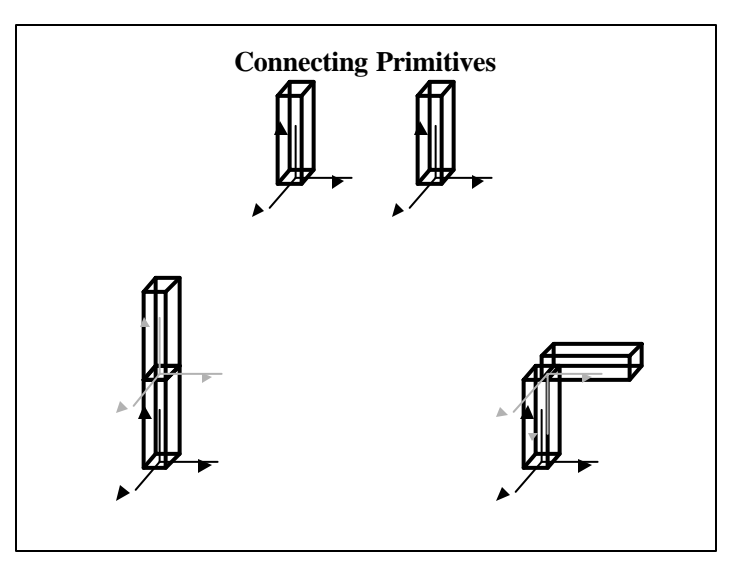

#### **Robot arm implementation** The robot arm can be displayed by keeping a global matrix and computing it at each step: Matrix M\_model;

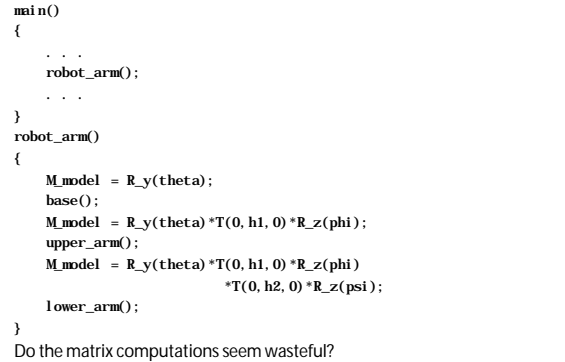

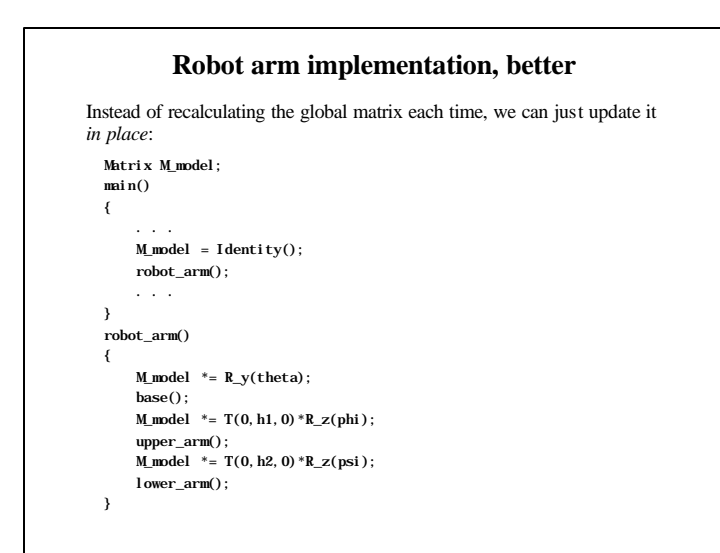

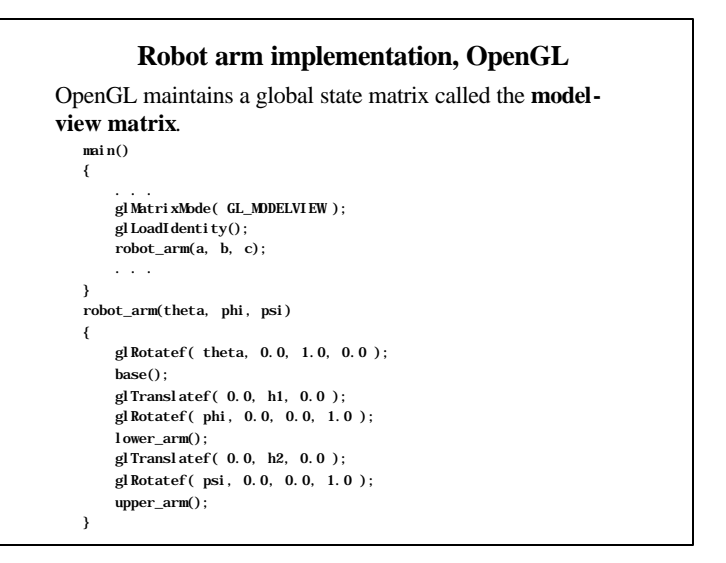

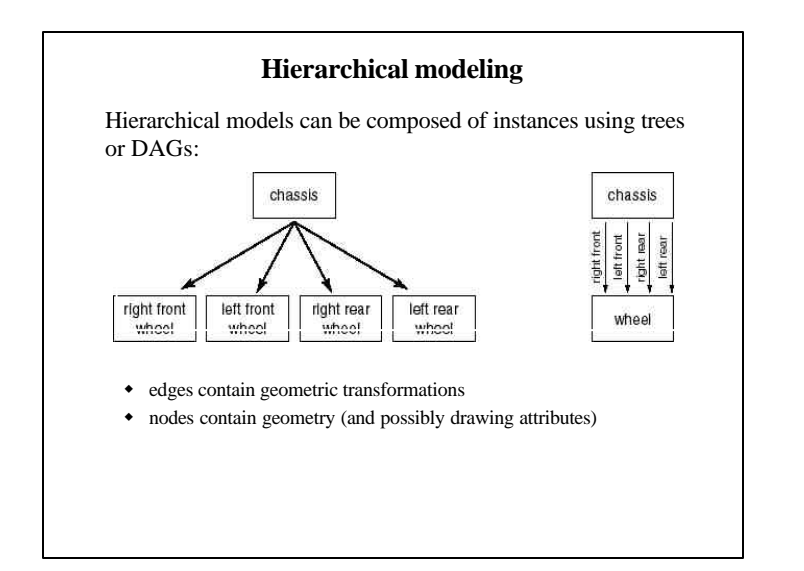

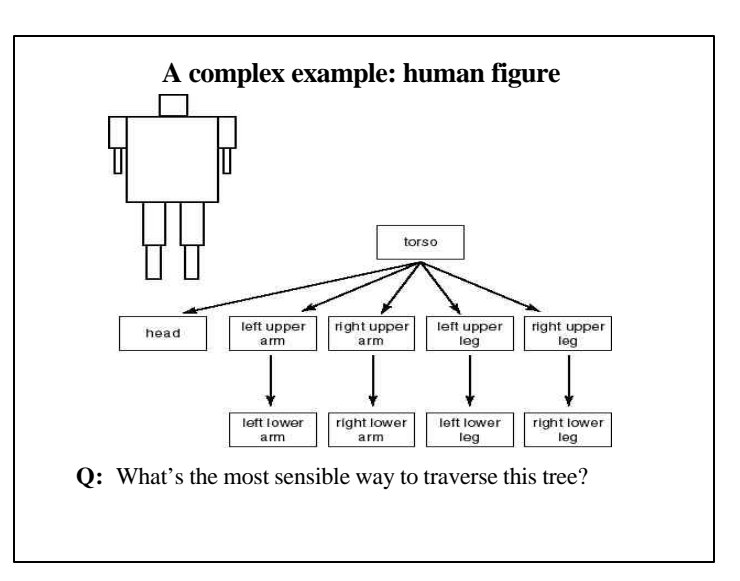

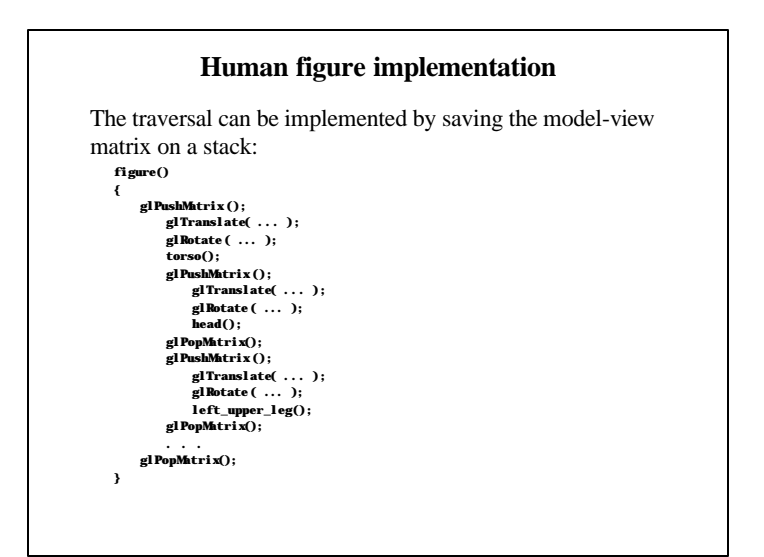

#### **Animation**

The above examples are called **articulated models**:

- $\bullet$  rigid parts
- connected by joints

They can be animated by specifying the joint angles (or other display parameters) as functions of time.

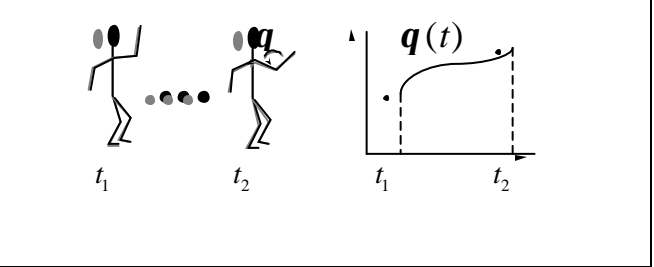

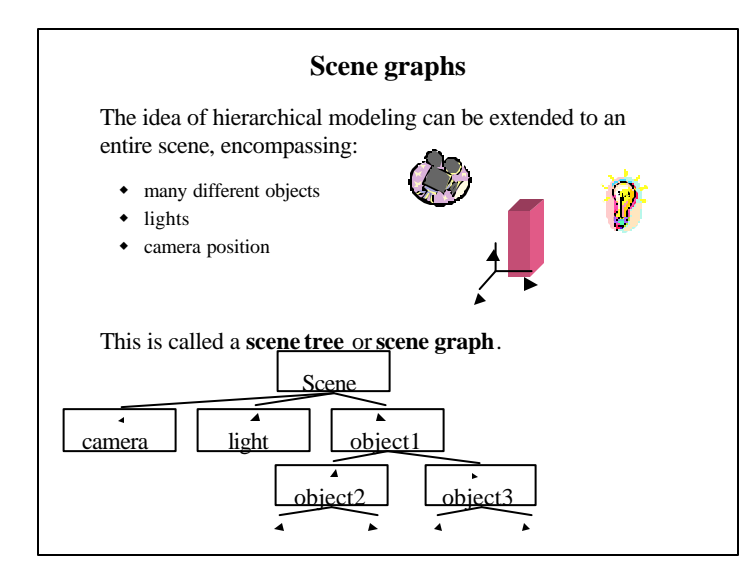

## **Summary**

Here's what you should take home from this lecture:

- w How primitives can be instanced and composed to create hierarchical models using geometric transforms.
- w How transforms can be thought of as affecting either the geometry, or the coordinate system which it is drawn in.
- w How the notion of a model tree or DAG can be extended to entire scenes.